# **ANNALES 2022**

# **2ND CONCOURS SUR TITRES AVEC ÉPREUVES**

# *CORPS DES CONTROLEURS DE GRADE NORMAL*

# **DU CADRE DES POSTES ET TELECOMMUNICATIONS DE LA NOUVELLE-CALÉDONIE**

#### **2 ND CONCOURS SUR TITRES AVEC EPREUVE OUVERT AU TITRE DE L'ANNEE 2022 POUR LE RECRUTEMENT DANS LE CORPS DES CONTROLEURS DE GRADE NORMAL DU CADRE DES POSTES ET TELECOMMUNICATIONS DE NOUVELLE-CALEDONIE**

#### **-----------------**

**EPREUVE ECRITE DE PRESELECTION : QUESTIONNAIRE A CHOIX MULTIPLES**

DUREE : 1h30 COEFFICIENT : 1

#### **SUJET**

Ce sujet comporte **9 pages** y compris la page de garde

Une seule réponse par question est exacte.

Répondez sur la **grille de réponse**, en cochant lisiblement avec une croix (X) la bonne réponse à chaque question, de préférence en bleu.

Seules les réponses portées sur la **grille de réponse** seront prises en compte.

**L'usage de la calculatrice est interdit.**

Barème : - réponde correcte : + 2

- réponse incorrecte : -1
- absence de réponse : 0.

#### **PARTIE BUREAUTIQUE**

#### **Question 1**

Pour annuler une action, revenir en arrière dans Word je dois taper

- a. CRTL+ALT+z
- b. ALT+Z
- c. CTRL+Z

#### **Question 2**

Comment appelle-t-on la disposition des éléments sur une diapositive ?

- a. Effet d'animation
- b. Effet de transition
- c. Modèle
- d. Mise en page

#### **Question 3**

Quel est l'alignement de ce paragraphe ?

- a. Aligné à droite
- b. Aligné à gauche
- c. Centré
- d. Justifié

Le soir, après le dîner, elle faisait assez habituellement de la tapisserie dans le salon, ou quelque ouvrage de couvent, et Jean Valjean lisait à côté d'elle. ¶

#### **Question 4**

Quels symboles en début de cellule indique une formule dans une cellule EXCEL ?

- a. &
- $b. =$
- c. /
- d. #

Quelle est l'utilité des caractères non imprimables dans un texte ?

- a. Voir la mise en page
- b. Voir les attributs de caractère
- c. Décorer le document
- d. Voir la mise en forme

#### **Question 6**

La fonction "=SI" est une fonction :

- a. logique
- b. mathématique
- c. financière
- d. pratique

#### **Question 7**

Pour rétablir ou répéter une action dans un document Word je dois taper

- a. CTRL+R
- b. CTRL+Y
- c. ALT+X

#### **Question 8**

Quelle option du menu déroulant « Fichier » est utilisée pour fermer un fichier dans MS Word?

- a. Nouveau
- b. Quitter
- c. Fermer
- d. Sortir

#### **Question 9**

Quand utiliser un graphique en rayon de soleil dans Excel?

- a. Pour représenter la hiérarchie
- b. Pour représenter la proportion
- c. Pour représenter la profondeur à partir d'un niveau donné
- d. Les 3 propositions

#### **Question 10**

Quelle est l'extension des fichiers créés dans MS-Word 2007-2015 ?

- a. RTF
- b. DOS
- c. DOCX
- d. DOC

#### **Question 11**

MS-Office est un

- a. Logiciel système
- b. Logiciel applicatif
- c. Système d'exploitation
- d. Toutes les réponses sont bonnes

#### **Question 12**

Pour insérer un bouton d'action dans une diapositive, vous passez la commande …

- a. Insertion / Formes
- b. Animations / Ajouter une animation
- c. Insertion / lien hypertexte
- d. Insertion / SmartArt

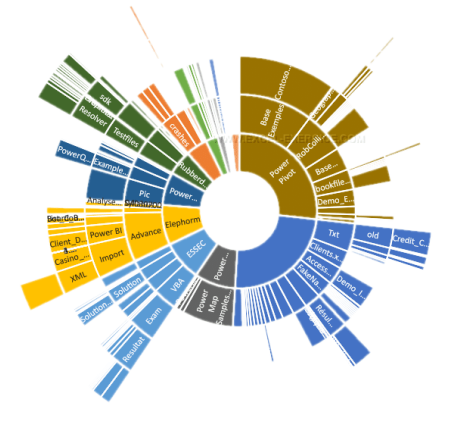

L'extension des fichiers Excel est

- a. .HTML
- b. .DOC
- c. .XLSX
- d. .XS

### **Question 14**

Quelle touche utiliser pour sélectionner les cellules A1, C5 et D12 en même temps ?

- a. Maj
- b. Tab
- c. Alt
- **d.** Ctrl

#### **Question 15**

La formule =A1+B1, stockée en C3, est recopiée en C4. C4 contiendra la formule :

- a. A4+B4
- b. A1+B2
- c. A2+B2
- d. C3+B2

#### **Question 16**

La formule =Si(Et(prix<5000;garantie=2);"Achat conseillé"; "différer l'achat ou négocier") est stockée en C13. La cellule prix contient la valeur 5000 et la cellule garantie contient la valeur 2. La valeur stockée en C13 sera :

- a. Achat conseillé
- b. Différer l'achat ou négocier
- c. Situation non prévue
- d. erreur

#### **Question 17**

Quelle touche du clavier permet de créer un nouveau paragraphe ?

- a. Entrée
- b. Ctrl-A
- c. Ctrl-Entrée
- d. Maj-Entrée

#### **Question 18**

Un shareware est

- a. Une forme de virus
- b. Un fichier espion
- c. Un programme à l'essai
- d. Un logiciel libre

#### **Question 19**

Opera est

- a. Un logiciel d'extraction des fichiers musicaux d'un CD
- b. Un logiciel d'encodage de fichiers musicaux en MP3
- c. Un logiciel de comptabilité
- d. Un navigateur Internet

#### **Question 20**

Pour changer le format (type) d'une image

- a. Il suffit de la renommer et de changer l'extension
- b. Il faut demander à l'Explorateur de le faire dans le menu « fichier »
- c. Il faut l'ouvrir avec un programme graphique, faire « Enregistrer sous... » et changer le type
- d. On ne peut pas

#### **PARTIE MANAGEMENT**

#### **Question 21**

La complexité de l'environnement des organisations est due :

- a. A des variables multiples et interdépendantes.
- b. A l'information parfaite et facilement assimilable qu'il offre aux individus
- c. A son caractère imprévisible et incertain

#### **Question 22**

L'approche actionnariale :

- a. Considère que le management stratégique a pour finalité la maximisation des profits, en vue de satisfaire les propriétaires de l'entreprise.
- b. A été développée par Freeman (1984)
- c. Insiste sur la diversité des parties prenantes.

#### **Question 23**

La responsabilité sociétale de l'entreprise :

- a. Est une démarche volontaire consistant à intégrer des préoccupations sociétales et environnementales dans la prise de décision et la communication de l'entreprise.
- b. Est synonyme de greenwashing.
- c. Est une démarche obligatoire pour toutes les les entreprises.

#### **Question 24**

La théorie de l'agence :

- a. S'intéresse à la divergence d'intérêts entre principal et agent.
- b. A été développée par Friedman (1962).
- c. A été développée par Jensen et Meckling (1976)

#### **Question 25**

Selon Henry Mintzberg, le manager endosse différents rôles :

- a. Des rôles interpersonnels, informationnels et décisionnels.
- b. Des rôles interpersonnels, décisionnels et de sanction.
- c. Des rôles d'efficacité, de performance et d'éthique.

#### **Question 26**

L'approche systémique :

- a. Dissocie les différents éléments qui composent l'organisation, afin de les étudier séparément
- b. Considère l'organisation comme une entité complexe.
- c. Etudie l'organisation dans un contexte et un environnement particulier

#### **Question 27**

La performance :

- a. Est une notion synonyme d'efficience.
- b. Peut prendre différentes formes
- c. Doit être abordée dans une optique globale.

#### **Question 28**

L'entreprise formule sa stratégie :

- a. De manière isolée.
- b. En tenant compte de son environnement
- c. En confrontant sa volonté et son environnement

#### **Question 29**

Le modèle SWOT permet d'analyser ;

- a. L'environnement de l'entreprise seulement.
- b. L'entreprise seulement
- c. L'entreprise et son environnement direct.

Le modèle PESTEL permet d'analyser :

- a. L'environnement de l'entreprise seulement
- b. L'entreprise seulement.
- c. L'entreprise et son environnement direct.

#### **Question 31**

Les facteurs clés de succès sont :

- a. Un avantage concurrentiel que l'entreprise peut utiliser pour fonder sa stratégie
- b. Une caractéristique d'un marché en croissance.
- c. Une compétence devant être maîtrisée par l'entreprise pour réussir.

#### **Question 32**

Les stratégies de spécialisation :

- a. Consistent pour l'entreprise à se séparer des domaines d'activités stratégiques quelle ne maîtrise pas au qui ne sont pas rentables.
- b. Permettent l'entreprise de se recentrer sur son cœur de métier.
- c. Ont pour but de maitriser l'intégralité d'une filière de production complète pour s'assurer des sources d'approvisionnement.

#### **Question 33**

Le modèle des forces de Porter est :

- a. Un modèle statique.
- b. Un modèle dynamique.
- c. Un modèle qui se focalise sur le comportement des concurrents directs

### **Question 34**

Ceci est :

- a. La matrice d'Ansoff
- b. La matrice de Porter
- c. La matrice d'Eisenhower

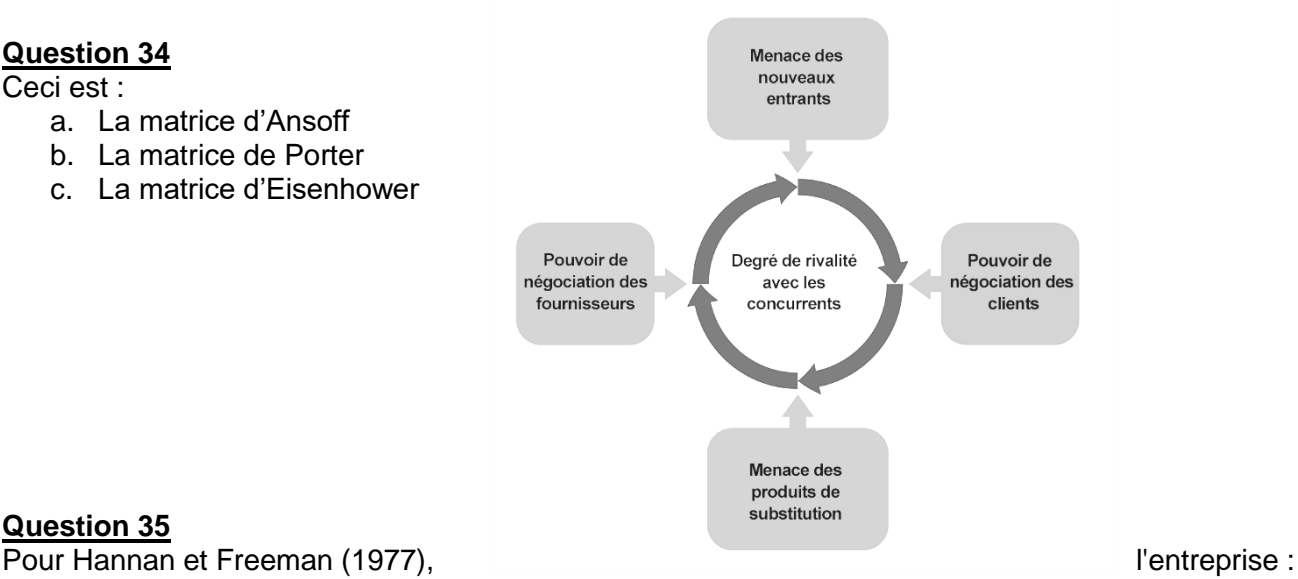

#### **Question 35**

- a. Fait l'objet d'une sélection naturelle par son environnement.
- b. Est perçue comme un organisme cherchant à survivre dans un environnement qu'elle ne contrôle pas.
- c. Domine son environnement grâce à l'adoption de stratégies visant à en transformer les caractéristiques.

### **Question 36**

Dans les organisations, les décisions sont :

- a. Très hétérogènes et forment un ensemble complexe réparti entre plusieurs donneurs d'ordres
- b. Toutes prises par les instances dirigeantes de l'organisation, notamment le PDG.
- c. Toujours liées à un enjeu stratégique car tout compte

Un leader :

- a. Est toujours un supérieur hiérarchique
- b. Détient un pouvoir, mais pas nécessairement une autorité formelle.
- c. Dispose d'une attractivité et d'une capacité d'entraînement permettant de conduire une équipe vers un objectif souhaité.

# **Question 38**

Le contrôle qualité relève :

- a. Du management stratégique
- b. Du management opérationnel
- c. A la fois du management stratégique et du management opérationnel

#### **Question 39**

La représentation des activités sous la forme d'une chaîne de valeur est due à :

- a. Michael Porter.
- b. Alfred Chondler.
- c. Robert Norton.

#### **Question 40**

La distribution des produits relève de l'activité :

- a. Logistique interne.
- b. Marketing et ventes.
- c. Logistique externe.

# **PARTIE ORGANISATION DE L'OPT**

#### **Question 41**

En Nouvelle-Calédonie, de 2015 à 2019, le courrier a …

- a. Baissé de 19 %
- b. Baissé de 5%
- c. Augmenté de 5%
- d. Augmenté de 19%

# **Question 42**

L'OPT-NC est un établissement public à caractère industriel et commercial (EPIC) depuis

- a. 1958
- b. 1962
- c. 1998
- d. 2001

### **Question 43**

Quel site n'appartient pas à l'OPT ?

- a. Mobitag.nc
- b. Poste.nc
- c. CCP.nc
- d. Domaine.nc

### **Question 44**

Les trois activités de l'OPT sont :

- a. Télécommunications | Courrier-colis | banque
- b. Télécommunications | Courrier-colis | Services financiers
- c. Téléphone fixe | Courrier-colis | Téléphone mobile
- d. Télécommunications | Courrier | colis

Le 1012 reçoit chaque année environ :

- a. 110 000 appels
- b. 230 000 appels
- c. 450 000 appels
- d. 1 200 000 appels

#### **Question 46**

Le nouveau plan stratégique de l'OPT se nomme :

- a. Pour la Nouvelle-Calédonie 2028
- b. Construire demain-OPT 2025
- c. Tous ensemble 2025
- d. Toujours plus loin 2035

#### **Question 47**

Quel est le tarif minimum sur le réseau Mobilis ?

- a. 12,60 f/min
- b. 16,80 f/min
- c. 18,60 f/min
- d. 22.12 f/min

#### **Question 48**

 $IMOD =$ 

- a. Internet Mobile à la Demande
- b. Internal Means Off Delay
- c. International Map Of Departure
- d. Internal Mods On Demand

#### **Question 49**

Chez un partenaire Mobilis, je ne peux pas :

- a. Modifier mon forfait
- b. Remplacer ma carte SIM forfait Mobilis
- c. Payer mes factures OPT
- d. Acheter un téléphone mobile, un smartphone ou des accessoires de téléphonie.

#### **Question 50**

Qu'est-ce qui n'est pas une offre de téléphonie fixe ?

- a. Fixy
- b. Modintel
- c. Domitel
- d. Illimitel

#### **Question 51**

L'échange de documents administratifs entre personnes publiques est

- a. Soumis à redevance
- b. Soumis au tarif public
- c. Libre, quel que soit leur poids
- d. Libre en dessous de 20 kg

#### **Question 52**

Si l'ouverture et la recherche d'identification par tout moyen adapté ne permettent pas de déterminer l'expéditeur ou le destinataire d'un envoi rebuté, les biens, y compris les valeurs, actions et dépôts en numéraire atteints par la prescription dans les délais prévus pour l'Etat …

- a. Sont automatiquement remis à une association caritative
- b. Deviennent propriété de la Nouvelle-Calédonie
- c. Sont systématiquement détruits
- d. Sont déposés au service objets trouvés de la commune

Ne peuvent pas être expédiés en recommandé :

- a. Les lettres insultantes
- b. Les colis au contenu immoral
- c. Les journaux périodiques
- d. Les colis de moins de 3 cm d'épaisseur

#### **Question 54**

Le Conseil d'administration de l'OPT comprend :

- a. 9 membres
- b. 10 membres
- c. 11 membres
- d. 12 membres

#### **Question 55**

Le CA des services télécom représente quel % du Ca total de l'OPT ?

- a. 9.5 %
- b.  $2.5\%$
- c. 88 %

#### **Question 56**

19 719 MFCFP est le montant

- a. Des ventes de timbres en 2020
- b. Du coût du câble sous-marin
- c. Du CA télécom
- d. Du traitement annuel d'un agent

#### **Question 57**

Il existe combien d'abonnés mobilis en 2020 ?

- a. 130 000
- b. 140 000
- c. 150 000
- d. 160 00

#### **Question 58**

L'OPT distribue combien de lettres par jour en moyenne ?

- a. 15
- b. 1500
- c. 40000
- d. 70000

#### **Question 59**

La direction du courrier et des colis de l'OPT NC fait partie de la

- a. Direction générale déléguée en charge du pilotage stratégique
- b. Direction générale déléguée en charge du numérique et de l'aménagement
- c. Direction générale déléguée en charge de la performance économique
- d. Direction des réseaux de vente

# **Question 60**

La gouvernance de l'OPT-NC est notamment assurée par un conseil d'administration dont le président, en 2022, est :

- a. Philippe DUNOYER
- b. Gael YANNO
- c. Philippe GERVOLINO
- d. Yoan LECOURIEUX

#### **ND CONCOURS SUR TITRES AVEC EPREUVE OUVERT AU TITRE DE L'ANNEE 2022 POUR LE RECRUTEMENT DANS LE CORPS DES CONTROLEURS DE GRADE NORMAL DU CADRE DES POSTES ET TELECOMMUNICATIONS DE NOUVELLE-CALEDONIE**

#### **-----------------**

#### **EPREUVE ECRITE DE PRESELECTION : QUESTIONNAIRE A CHOIX MULTIPLES**

#### DUREE : 1h30 COEFFICIENT : 1

**N° ANONYMAT**

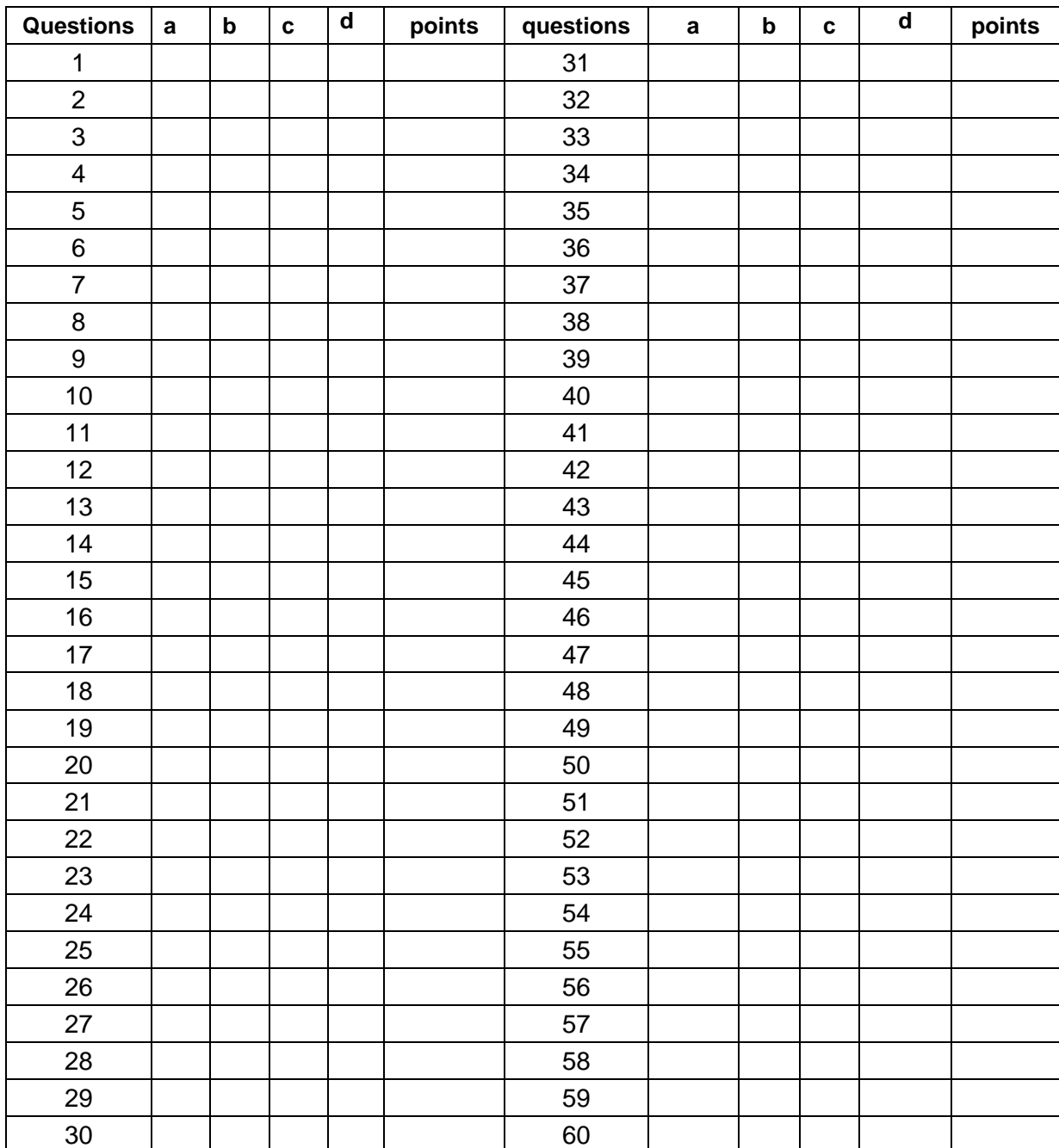

#### **GRILLE DE REPONSES**

#### **ND CONCOURS SUR TITRES AVEC EPREUVE OUVERT AU TITRE DE L'ANNEE 2022 POUR LE RECRUTEMENT DANS LE CORPS DES CONTROLEURS DE GRADE NORMAL DU CADRE DES POSTES ET TELECOMMUNICATIONS DE NOUVELLE-CALEDONIE**

#### **-----------------**

**EPREUVE ECRITE DE PRESELECTION : QUESTIONNAIRE A CHOIX MULTIPLES**

DUREE : 1h30 COEFFICIENT : 1

### **CORRIGE**

**N° ANONYMAT**

# **GRILLE DE REPONSES**

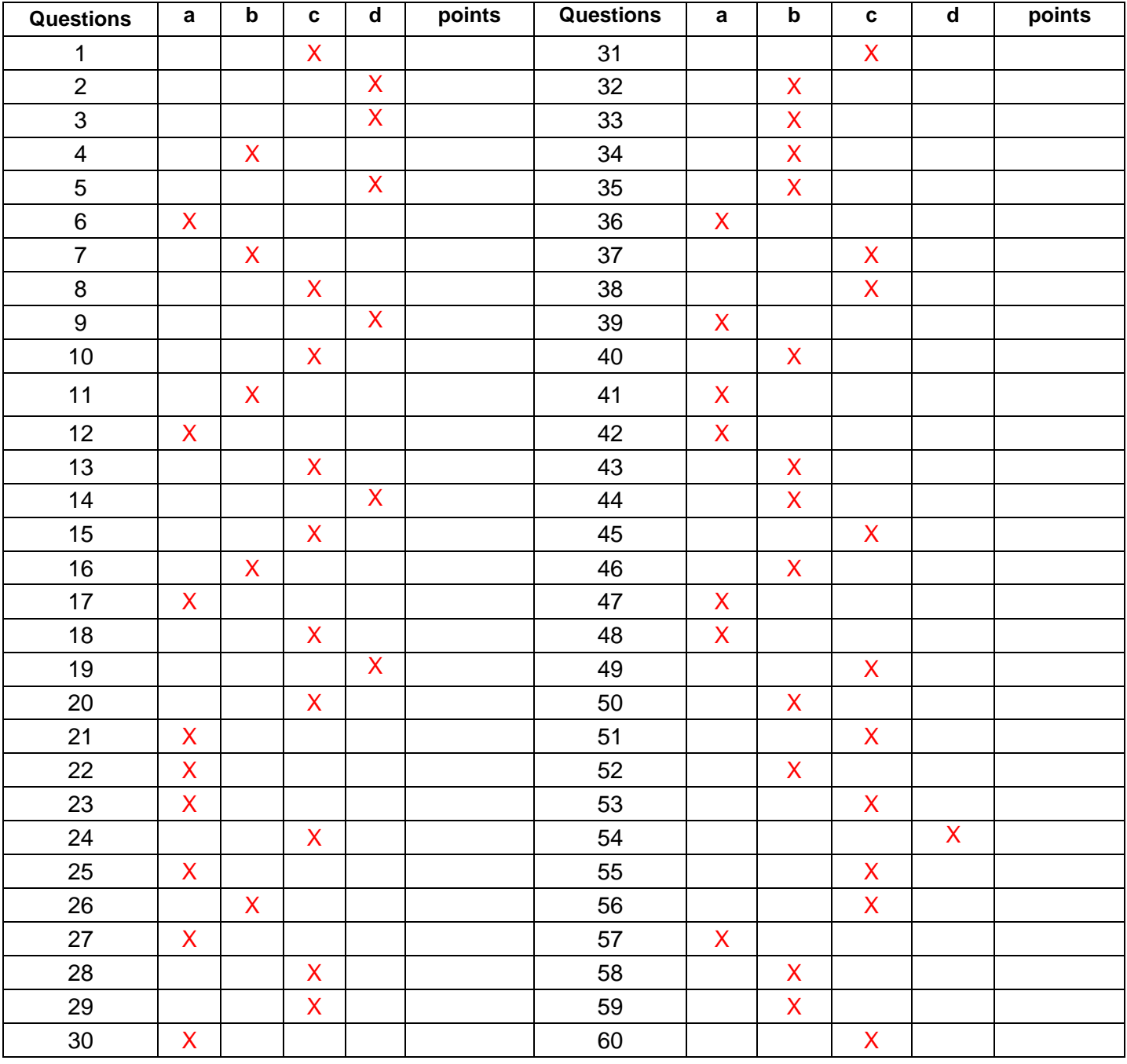